# **Job Arranger for Zabbix - ODDOOO #2301**

## **jobnet start time delay issue**

06/15/2016 08:32 PM - Anonymous

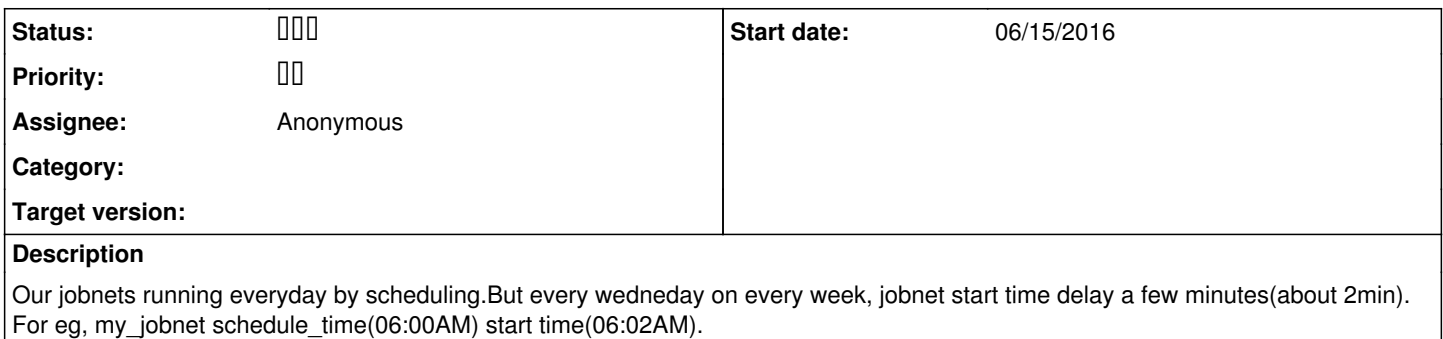

#### **History**

#### **#1 - 06/15/2016 08:33 PM - Anonymous**

Anonymous **BBBBB:** 

Our jobnets running everyday by scheduling.But every wednesday on every week, jobnet start time delay a few minutes(about 2min). For eg, my\_jobnet schedule\_time(06:00AM) start time(06:02AM).

### #2 - 07/04/2016 09:50 PM - 000000 00

- Status changed from **DO 0 to DO** 

Thank you for using Job Arranger. I'm sorry for being late. What's your Job Arranger version?

Best Regards,

### **#3 - 07/06/2016 11:39 AM - Anonymous**  $000000000000000000000000$

Thank you for using Job Arranger. I'm sorry for being late. What's your Job Arranger version?

Best Regards,

Thank for your reply. Job Arranger server version = 2.1.1 Job Arranger agent version = 2.1.1 Best Regards,